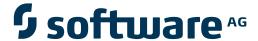

# webMethods EntireX

**IMS Connect RPC Server** 

Version 9.6

April 2014

# webMethods EntireX

This document applies to webMethods EntireX Version 9.6.

Specifications contained herein are subject to change and these changes will be reported in subsequent release notes or new editions.

Copyright © 1997-2014 Software AG, Darmstadt, Germany and/or Software AG USA, Inc., Reston, VA, USA, and/or its subsidiaries and/or its affiliates and/or their licensors..

The name Software AG and all Software AG product names are either trademarks or registered trademarks of Software AG and/or Software AG USA, Inc. and/or its subsidiaries and/or its affiliates and/or their licensors. Other company and product names mentioned herein may be trademarks of their respective owners.

Detailed information on trademarks and patents owned by Software AG and/or its subsidiaries is located at http://documentation.softwareag.com/legal/.

Use of this software is subject to adherence to Software AG's licensing conditions and terms. These terms are part of the product documentation, located at http://documentation.softwareag.com/legal/ and/or in the root installation directory of the licensed product(s).

This software may include portions of third-party products. For third-party copyright notices and license terms, please refer to "License Texts, Copyright Notices and Disclaimers of Third-Party Products". This document is part of the product documentation, located at http://documentation.softwareag.com/legal/ and/or in the root installation directory of the licensed product(s).

Document ID: EXX-IMSCONNECT-96-20140628

# **Table of Contents**

| 1 Introduction to EntireX IMS Connect RPC Server | 1  |
|--------------------------------------------------|----|
| 2 Administrating EntireX IMS Connect RPC Server  | 3  |
| Customizing the IMS Connect RPC Server           |    |
| Configuring the RPC Server Side                  |    |
| Configuring the IMS Connect Side                 | 8  |
| Starting the IMS Connect RPC Server              | 9  |
| Stopping the IMS Connect RPC Server              | 10 |
| Application Identification                       | 11 |
| 3 Handling SVM Files                             |    |
| SVM Files in the EntireX Workbench               |    |
| SVM Files in the RPC Server                      | 14 |
| Source Control of SVM Files                      | 15 |
| Change Management of SVM Files                   | 15 |
| Compare SVM Files                                |    |
| List Deployed SVM Files                          | 15 |
| Check if an SVM File Revision has been Deployed  |    |
| When is an SVM File Required?                    |    |
| Is There a Way to Smoothly Introduce SVM Files?  |    |
| 4 Scenarios                                      |    |
| COBOL Scenarios                                  | 20 |

# 1 Introduction to EntireX IMS Connect RPC Server

The EntireX IMS Connect RPC Server allows standard RPC clients to communicate with IMS MPP programs running on IMS version 9 and higher. The IMS Connect RPC Server transforms the RPCs from the clients into messages to IMS Connect v2.2. The IMS Connect RPC Server acts on one side as an RPC server and on the other side as a client for IMS Connect. The IMS Connect RPC Server is a Java-based component that can run on a different host to the one where IMS is running. This allows it to operate with a zero footprint of EntireX on the IMS host.

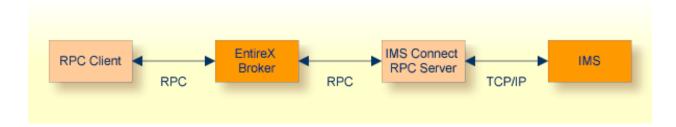

For existing COBOL MPP programs you can use the *Software AG IDL Extractor for COBOL* to generate the IDL file for the RPC clients. The list under *DATA DIVISION Mapping* under *COBOL to IDL Mapping* in the IDL Extractor for COBOL documentation discusses which clauses of COBL syntax are supported and how these are handled by the extractor.

All source COBOL files have to exist locally for the IDL Extractor for COBOL. Remote extraction is not possible if there is no EntireX RPC server (batch or IMS) with extractor service enabled on the IMS host.

The IMS Connect RPC Server supports RPC clients in different programming languages.

# 2 Administrating EntireX IMS Connect RPC Server

| Customizing the IMS Connect RPC Server |      |
|----------------------------------------|------|
| Configuring the RPC Server Side        |      |
| Configuring the IMS Connect Side       |      |
| Starting the IMS Connect RPC Server    |      |
| Stopping the IMS Connect RPC Server    | . 10 |
| Application Identification             | . 11 |

The EntireX IMS Connect RPC Server allows standard RPC clients to communicate with IMS MPP programs running on IMS version 9 and higher. The IMS Connect RPC Server transforms the RPCs from the clients into messages to IMS Connect v2.2. The IMS Connect RPC Server acts on one side as an RPC server and on the other side as a client for IMS Connect. The IMS Connect RPC Server is a Java-based component that can run on a different host to the one where IMS is running. This allows it to operate with a zero footprint of EntireX on the IMS host.

## **Customizing the IMS Connect RPC Server**

For the setup of the IMS Connect RPC Server there are

- a configuration file and
- scripts to start the IMS Connect RPC Server.

#### Location of the the IMS Connect RPC Server

The IMS Connect RPC Server is contained in the file *entirex.jar*.

#### The Configuration File

The default name of the configuration file is *entirex.imsconnect.properties*. The IMS Connect RPC Server searches for this file in the current working directory.

You can set the name of the configuration file with -Dentirex.server.properties=<your file name> with "/" as file separator.

The configuration file contains the configuration for both parts of the IMS Connect RPC Server.

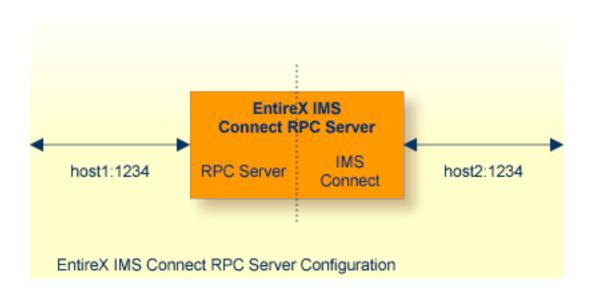

#### To set up the IMS Connect RPC Server

- 1 Use the RPC server agent of the System Management Hub.
- 2 Add the IMS Connect RPC Server as an RPC server.

See *Administering the EntireX RPC Servers using System Management Hub* in the UNIX and Windows administration documentation for details.

Or:

Use the scripts to start the IMS Connect RPC Server.

Under Windows, use *imsconnectserver.bat* in the folder *bin* to start the IMS Connect RPC Server. You may customize this file.

Under UNIX, use *imsconnectserver.bsh* in the folder *bin* to start the IMS Connect RPC Server. You may customize this file.

Both scripts use the configuration file *entirex.imsconnect.properties* in the folder *etc*.

#### Configuring more than one IMS Connect RPC Server

If you configure more than one IMS Connect RPC Server that connect to the same EntireX Broker, the following items must be distinct:

- The trace output file (property entirex.server.logfile).
- The monitor port for SMH (property entirex.server.monitorport).
- The log for the Windows Service (property entirex.server.serverlog).
- The trace output file of the SMH agent for RPC servers.

## Configuring the RPC Server Side

The RPC server side of the IMS Connect RPC Server is configured like the Java RPC Server. The IMS Connect RPC Server uses the properties that start with "entirex.server".

The RPC server side can adjust the number of worker threads to the number of parallel requests. Use the properties entirex.server.fixedservers, entirex.server.maxservers and entirex.server.minservers to configure this scalability.

- If entirex.server.fixedservers=yes, the number of entirex.server.minservers is started and the server can process this number of parallel requests.
- If entirex.server.fixedservers=no, the number of worker threads balances between entirex.server.minservers and entirex.server.maxservers. This is done by a so-called attach server thread. On startup, the number of worker threads is entirex.server.minservers.

If more than entirex.server.minservers are waiting for requests, a worker thread stops if its receive call times out. The timeout period is configured with entirex.server.waitserver.

Alternatively to the properties, you can use the command-line option. The command-line options have a higher priority than the properties set as Java system properties and these have higher priority than the properties in the configuration file.

| Name                         | Command-line<br>Option | Default Value    | Explanation                                                                                                    |
|------------------------------|------------------------|------------------|----------------------------------------------------------------------------------------------------|
| entirex.bridge.verbose       |                        | no               | Verbose/trace mode of IMS Conne<br>Server                                                                                                    |
| entirex.server.brokerid      | -broker                | localhost        | Broker ID                                                                                                    |
| entirex.server.serveraddress | -server                | RPC/SRV1/CALLNAT | Server address.                                                                                                    |
| entirex.server.userid        | -user                  | IMSRPCServer     | The user ID for the Broker for RPC entirex.server.password.                                                                                       |
| entirex.server.fixedservers  |                        | no               | no Use attach server to manage withreads.  yes Run minimum number of ser threads.                                                                 |
| entirex.server.minservers    |                        | 1                | Minimum number of server threa                                                                                                    |
| entirex.server.maxservers    |                        | 32               | Maximum number of server threa                                                                                                    |
| entirex.server.restartcycles | -restartcycles         | 15               | Number of restart attempts if the I<br>not available. This can be used to I<br>IMS Connect RPC Server running<br>Broker is down for a short time. |

| Name                           | Command-line Option | Default Value             | Explanation                                                                                                    |
|--------------------------------|---------------------|---------------------------|----------------------------------------------------------------------------------------------------|
| entirex.server.password        | -password           |                           | The password for secured Broker. For Java 1.4 and above, the encrypted and written to entirex.server.password in the properties entirex.imsconnect.properties entirex.imsconnect.properties of disable password encryentinex.server.password in the properties.server.password in the properties of the properties of the properties of the property in the property in the pr |
| entirex.server.properties      | -propertyfile       | entirex.server.properties | The file name of the prope                                                                                                    |
| entirex.server.security        | -security           | no                        | nolyeslautolname of Brobject                                                                                                    |
| entirex.server.encryptionlevel |                     | 0                         | Encryption level. Valid va                                                                                                    |
| entirex.server.compresslevel   | -compresslevel      |                           | Permitted values (you can the numeric value)  BEST_COMPRESSION BEST_SPEED DEFAULT_COMPRESSION DEFLATED NO_COMPRESSION N                                                                                                    |
| entirex.server.waitattach      |                     | 600S                      | Wait timeout for the attack                                                                                                    |
| entirex.server.waitserver      |                     | 300\$                     | Wait timeout for the work                                                                                                    |
| entirex.timeout                |                     | 20                        | TCP/IP transport timeout.<br>Transport Timeout under W<br>Applications - EntireX Java                                                                                                    |
| entirex.server.verbose         | -verbose            | no                        | Verbose output to standar                                                                                                    |
| entirex.server.logfile         | -logfile            |                           | Path and name of the trace                                                                                                    |
| entirex.trace                  | -trace              | 0                         | Trace level (1,2,3).                                                                                                    |
| entirex.server.monitorport     | -smhport            | 0                         | The port where the server commands from the Syste Hub (SMH). If this port is and management by the S                                                                                                    |

# **Configuring the IMS Connect Side**

These properties are used to configure the connection to IMS Connect.

Alternatively, you can use the command-line option. The command-line options have a higher priority than the properties set as Java system properties and these have higher priority than the properties in the configuration file

| Name                          | Default Value                           | Explanation                                                                                                    |
|-------------------------------|-----------------------------------------|----------------------------------------------------------------------------------------------------|
| ims.host                      |                                         | Host name of IMS Connect. Mandatory.                                                                                                    |
| ims.port                      |                                         | Port number of IMS Connect. Mandatory.                                                                                                    |
| ims.datastoreid               |                                         | Data store ID. Name of the IMS system that will receive transactions. Mandatory.                                                                            |
| entirex.bridge.targetencoding | cp037                                   | Specify the appropriate EBCIDIC encoding used by your IMS Connect. This codepage is also used when communicating with the EntireX Broker.                   |
|                               |                                         | <b>Note:</b> Enable conversion in the Broker                                                                                                    |
|                               |                                         | attribute file so the data can be converted correctly, typically by setting service-specific attribute CONVERSION to "SAGTCHA".                             |
|                               |                                         | Default "cp037" is EBCDIC codepage with full Latin-1 character set.                                                                                         |
| ims.useoldexit                | yes                                     | yes Use old IMS Connect user message exit. Name is *SAMPLE*.                                                                                                |
|                               |                                         | no Use new IMS Connect user message exit.<br>Name is *SAMPLE1*.                                                                                             |
| ims.exitname                  | *SAMPLE* (old exit) *SAMPL1* (new exit) | Name of IMS Connect user message exit.                                                                                                    |
| ims.sockettimeout             | 10000                                   | Socket timeout for connection to IMS Connect (in milliseconds).                                                                                             |
| ims.checkdfs                  | true                                    |                                                                                                    |
|                               |                                         | true, yes Check for DFS message. Return an error and do not return the message if it contains a DFS error message.  false, no Do not check for DFS message. |
| ims.clientid                  |                                         | ID of the client that is used by IMS Connect. Maximum 8 bytes (optional).                                                                                   |

| Name               | Default Value | Explanation                                                                                                    |
|--------------------|---------------|----------------------------------------------------------------------------------------------------|
| ims.lterm          |               | IMS LTERM override. Maximum 8 bytes (optional).                                                                                                    |
| ims.userid         |               | RACF user ID. Maximum 8 bytes (optional).                                                                                                    |
| ims.groupid        |               | RACF group ID. Maximum 8 bytes (optional).                                                                                                    |
| ims.password       |               | RACF password/PassTicket. Maximum 8 bytes (optional).                                                                                                    |
| ims.applname       |               | RACF application name. Maximum 8 bytes (optional).                                                                                                    |
| ims.sslparams      |               | SSL parameters (optional). Same syntax as Broker ID.                                                                                                    |
| ims.mapping.folder |               | The folder where the server expects SVM files (extension . s vm). SVM files are generated by the IDL Extractor for COBOL and COBOL Wrapper. See Server Mapping Deployment.                                    |
| ims.useprogramname | false         | Automatically use the IDL program name as transaction name. If set to "true" or "yes", 10 bytes are used for the transaction name. If set to a number, this number of bytes is used for the transaction name. |

## **Starting the IMS Connect RPC Server**

#### To start the IMS Connect RPC Server

■ Use the script *imsconnectserver* in the folder *bin* to start the IMS Connect RPC Server. You may customize this file.

Or:

Use the RPC server agent in the System Management Hub to configure and start the IMS Connect RPC Server.

See *Administering the EntireX RPC Servers using System Management Hub* in the UNIX and Windows administration documentation for details.

# **Stopping the IMS Connect RPC Server**

#### ► To stop the IMS Connect RPC Server

■ Use the RPC server agent in the SMH to stop the IMS Connect RPC Server.

Or:

Use the agent for the Broker. Use Deregister on the service, specified with the property entirex.server.serveraddress.

# **Application Identification**

The application identification is sent from the IMS Connect RPC Server to the Broker. It is visible with Broker Command and Info Services.

The identification consists of four parts: name, node, type, and version. These four parts are sent with each Broker call and are visible in the trace information.

For the IMS Connect RPC Server, these values are:

| Identification Part | Value                        |
|---------------------|------------------------------|
| Application name    | ANAME=IMS Connect RPC Server |
| Node name           | ANODE= <host name=""></host> |
| Application type    | ATYPE=Java                   |
| Version             | AVERS=9.5.0.0                |

# 3 Handling SVM Files

| SVM Files in the EntireX Workbench                | 14 |
|---------------------------------------------------|----|
| SVM Files in the RPC Server                       |    |
| Source Control of SVM Files                       | 15 |
| Change Management of SVM Files                    | 15 |
| Compare SVM Files                                 | 15 |
| List Deployed SVM Files                           | 15 |
| Check if an SVM File Revision has been Deployed   | 16 |
| ■ When is an SVM File Required?                   | 16 |
| ■ Is There a Way to Smoothly Introduce SVM Files? | 18 |

A server mapping file (SVM) enables the RPC server to correctly support special COBOL syntax such as REDEFINES, JUSTIFIED, SYNCHRONIZE and OCCURS DEPENDING ON clauses, LEVEL-88 fields, etc. If one of these elements is used, the EntireX Workbench automatically extracts an SVM file in addition to the IDL (interface definition language), or an SVM file is generated by the COBOL Wrapper for a server skeleton. The SVM file is used at runtime to marshal and unmarshal the RPC data stream.

#### **SVM Files in the EntireX Workbench**

In the *EntireX Workbench*, an SVM file has to relate to an appropriate IDL file. Therefore, you always have to keep the IDL file and the SVM file together in the same folder.

If there is an SVM file and a corresponding IDL file,

- at least one of the IDL programs in the corresponding IDL file requires server-mapping information to correctly call the target server. For those IDL programs, there is an SVM entry (line) in the Workbench SVM file.
- deployment of the SVM file to the RPC server is mandatory, see Server Mapping Deployment.

If there is an IDL file but no corresponding SVM file,

there is no IDL program that requires server mapping information.

#### SVM Files in the RPC Server

#### **IMS Connect RPC Server**

For an IMS Connect RPC Server, copy the SVM files of the Workbench manually to a directory (folder) as operating system files. This directory (folder) is provided to the IMS Connect RPC Server with the property ims.mapping.folder. See *Configuring the IMS Connect Side*.

If no server requires an SVM file, you can omit the property ims.mapping.folder.

If one server requires an SVM file, provide the property ims.mapping.folder.

See also *Deploying a Server Mapping File* in the COBOL Wrapper documentation.

#### webMethods EntireX Adapter

For webMethods EntireX Adapter for Integration Server, do not change the location of the generated SVM file. It has to be kept in the same folder as the IDL file and will be picked up automatically together with the IDL file when an adapter connection for IMS Connect is generated. For more

information, see the EntireX Adapter documentation under *webMethods* > *Mainframe Integration* on the **Software AG Product Documentation** website.

#### Source Control of SVM Files

Because SVM entries within an SVM file contain text data only, a Workbench SVM file is text-based (although it is not intended for human consumption). Therefore, you can include it in your source control management together with the IDL file and the COBOL source(s) as a triplet that should always be kept in sync.

## **Change Management of SVM Files**

For a IMS Connect RPC Server, change management of the SVM directory (see *SVM Files in the RPC Server*) is similar to change management within ordinary operating system directories (folders). All updates to the SVM directory done after a backup must be kept.

All Workbench SVM files added since the last backup should be available.

### **Compare SVM Files**

For SVM files in the *EntireX Workbench* format, you can use a third party file/text compare tool to check if two files are identical.

The SVM entries (corresponding to lines in a Workbench SVM file) contain a creation timestamp at offset 276 (decimal) in the format YYYYMMDDHHIISST. The precision is 1/10 of a second.

### **List Deployed SVM Files**

To list the contents of an SVM directory (see *SVM Files in the RPC Server*), use the Windows Explorer (for Windows) or the 1s command (for UNIX).

# Check if an SVM File Revision has been Deployed

SVM entries (corresponding to lines in Workbench SVM files) contain a creation timestamp at offset 276 (decimal) in the format YYYYMMDDHHIISST. Precision is 1/10 of a second. The creation timestamp can be checked.

The timestamp can be found on the same offset in the SVM files stored as operating system files in SVM directories.

# When is an SVM File Required?

#### For the IDL Extractor for COBOL

| Interface Type                                                   |                                  | COBOL<br>Mapping<br>Editor | SVM<br>Required | More Information                                                                                                    |
|------------------------------------------------------------------|----------------------------------|----------------------------|-----------------|----------------------------------------------------------------------------------------------------|
| CICS with DFHCOMMAREA Calling Convention and IN different to OUT | all                              |                            | yes             | CICS with DFHCOMMAREA Calling<br>Convention under Introduction to the IDL<br>Extractor for COBOL   CICS<br>DFHCOMMAREA under COBOL Parameter<br>Selection |
| CICS Channel Container<br>Calling Convention                     | all                              |                            | yes             | CICS with Channel Container Calling<br>Convention                                                                                                    |
| CICS with<br>DFHCOMMAREA Large<br>Buffer Interface               | all                              |                            | yes             | CICS with DFHCOMMAREA Large Buffer<br>Interface                                                                                                    |
| IMS MPP Message<br>Interface (IMS Connect)                       | all                              |                            | yes             | IMS MPP Message Interface (IMS<br>Connect)                                                                                                    |
| IMS BMP with Standard<br>Linkage Calling<br>Convention           | all                              |                            | yes             | IMS BMP with Standard Linkage Calling<br>Convention                                                                                                    |
| Micro Focus with<br>Standard Linkage Calling<br>Convention       | BINARY clause                    |                            | yes             | Micro Focus with Standard Linkage<br>Calling Convention                                                                                                   |
| all                                                              | OCCURS<br>DEPENDING ON<br>clause |                            | yes             | Tables with Variable Size - DEPENDING ON Clause under COBOL to IDL Mapping in the IDL Extractor for COBOL documentation                                   |
| all                                                              | REDEFINES clause                 |                            | yes             | REDEFINE Clause                                                                                                    |

| Interface Type     | COBOL Syntax                     | COBOL<br>Mapping<br>Editor | SVM<br>Required | More Information                                                                                               |
|--------------------|----------------------------------|----------------------------|-----------------|----------------------------------------------------------------------------------------------------|
| all                | TRAILING<br>[SEPARATE]<br>clause |                            | yes             | SIGN LEADING and TRAILING<br>SEPARATE Clause                                                                   |
| all                | LEADING<br>[SEPARATE]<br>clause  |                            | yes             | SIGN LEADING and TRAILING<br>SEPARATE Clause                                                                   |
| all                | ALIGNED RIGHT attribute          |                            | yes             |                                                                                                    |
| all                | all                              | Rename of program          | yes             | The Software AG IDL Tree Pane under Mapping Editor User Interface in the IDL Extractor for COBOL documentation |
| all                | all                              | Map to operation           | yes             | Context Menu under The COBOL<br>Parameters Pane                                                                |
| all                | all                              | Map to constant            | yes             | Context Menu                                                                                                   |
| all                | all                              | Suppress                   | yes             | Context Menu                                                                                                   |
| other combinations |                                  | no                         |                 |                                                                                                    |

## For the COBOL Wrapper

This depends on the interface type chosen and the IDL type:

| Interface Type                                         | IDL Type                  | COBOL Wrapper | SVM<br>Required | More Information                                                                                                    |
|--------------------------------------------------------|---------------------------|---------------|-----------------|----------------------------------------------------------------------------------------------------|
| CICS with<br>DFHCOMMAREA<br>Large Buffer Interface     | all                       |               | yes             | CICS with DFHCOMMAREA Large<br>Buffer Interface under COBOL Server<br>Interface Types                                                     |
| CICS with Channel<br>Container Calling<br>Convention   | all                       |               | yes             | CICS with Channel Container Calling<br>Convention                                                                                         |
| IMS BMP with<br>Standard Linkage<br>Calling Convention | all                       |               | yes             | IMS BMP with Standard Linkage Calling<br>Convention                                                                                       |
| Micro Focus                                            | I2 or I4                  |               | yes             | Micro Focus with Standard Linkage Calling<br>Convention   IDL Data Types under<br>Software AG IDL File in the IDL Editor<br>documentation |
| all                                                    | IDL<br>unbounded<br>array |               | yes             | array-definition under Software AG IDL Grammar in the IDL Editor documentation                                                            |

| Interface Type | IDL Type                  | COBOL Wrapper                                                                                                    | SVM<br>Required | More Information                                                                               |
|----------------|---------------------------|----------------------------------------------------------------------------------------------------|-----------------|------------------------------------------------------------------------------------------------|
| all            | IDL<br>unbounded<br>group |                                                                                                    | yes             | group-parameter-definition under<br>Software AG IDL Grammar in the IDL<br>Editor documentation |
| all            |                           | IDL program<br>name is not a valid<br>COBOL name and<br>is therefore<br>adapted, or the<br>COBOL program<br>name is<br>customized |                 | Customize Automatically Generated Server<br>Names                                              |
| other combina  | ations                    |                                                                                                    | no              |                                                                                                |

# Is There a Way to Smoothly Introduce SVM Files?

All EntireX RPC servers can be executed without SVM files. There is no need to install the SVM container (see *SVM Files in the RPC Server*) as long as you do not use features that require SVM files (see *When is an SVM File Required?*). You can also call COBOL servers generated or extracted with previous versions of EntireX mixed with a COBOL server that requires SVM files. All EntireX RPC servers are backward compatible.

# 4 Scenarios

| ■ COBOL Scenarios |  | 20 |
|-------------------|--|----|
|-------------------|--|----|

### **COBOL Scenarios**

#### Scenario I: Calling an Existing COBOL Server

#### To call an existing COBOL server

- 1 Use the *IDL Extractor for COBOL* to extract the Software AG IDL and, depending on the complexity of the extraction, also an SVM file.
- 2 Build an EntireX RPC client using any EntireX wrapper. See *EntireX Wrappers*. For a quick test you can:
  - use the IDL Tester; see *EntireX IDL Tester* in the EntireX Workbench documentation
  - generate an XML mapping file (XMM) and use the XML Tester for verification; see EntireX XML Tester

See Server Examples for z/OS IMS MPP for COBOL RPC Server examples.